### **Monads and State machines**

**Functional Programming and Intelligent Algorithms**

Prof Hans Georg Schaathun Høgskolen i Ålesund 14th February 2017

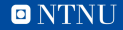

#### **The state machine**

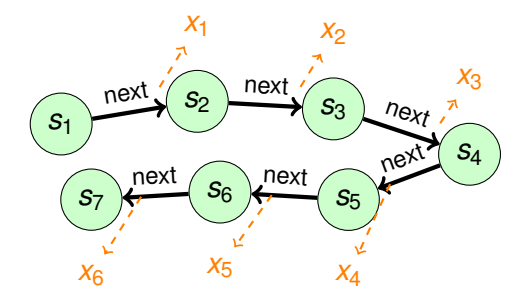

- $-$  next :: State  $\rightarrow$  (State, Int)
- Lehmer:  $next s = (s', s')$ where  $s' = (a + x*s)$  'mod' m  $-$  Cipher: next  $s = (s + 1 \mod m,$  encrypt  $k s)$

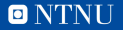

### **State machines in functional programming**

*What is special about state in functional programming?*

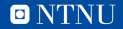

### **State machines in functional programming**

*What is special about state in functional programming?*

*Haskell uses monads*

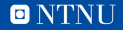

## **Hiding in the Clouds**

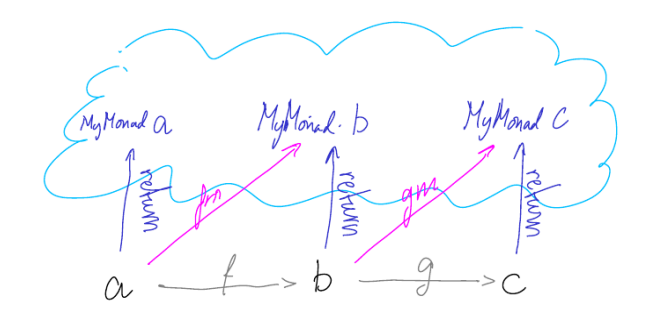

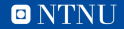

### **Monadic and non-monadic functions**

MyMonad C MyMonad. b My Monad a. **MANI** MAVIN M

Pure functions Monadic functions

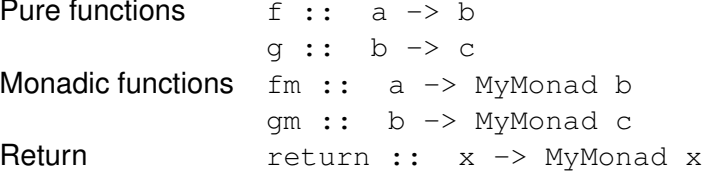

# **Function composition**

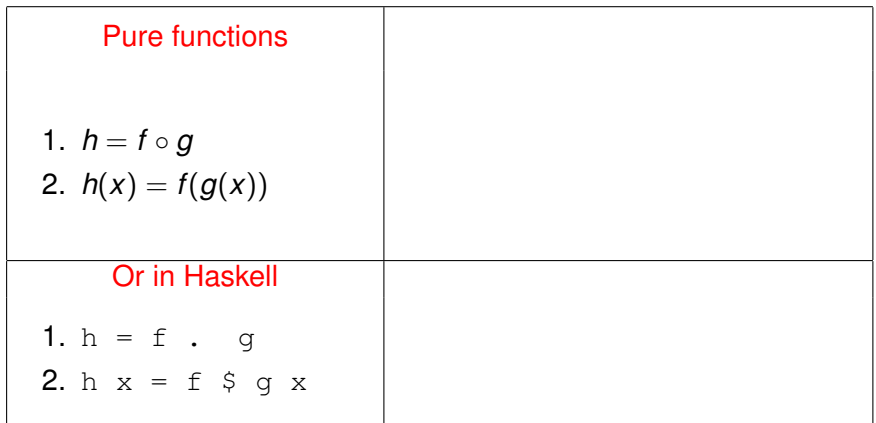

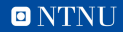

# **Function composition**

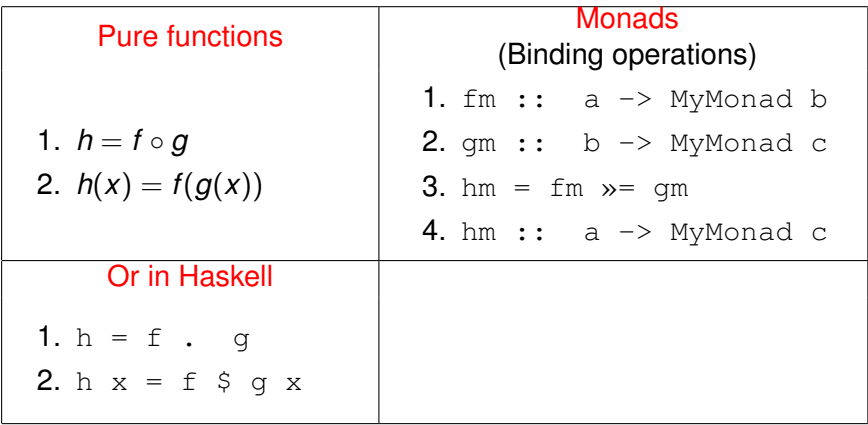

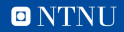

# **Function composition**

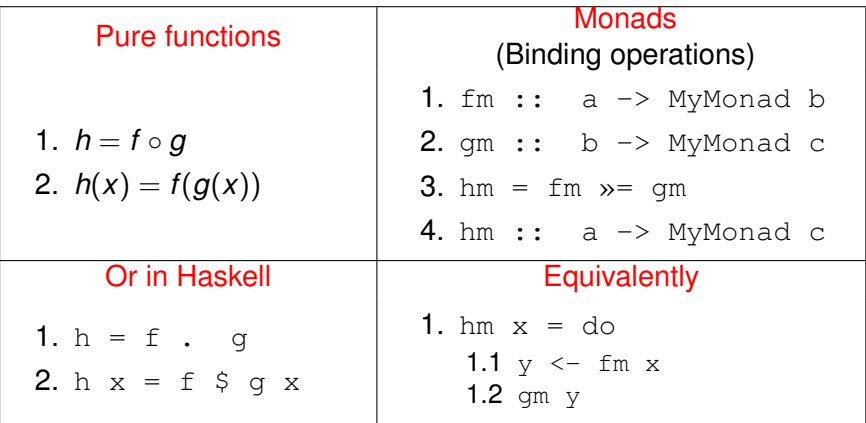

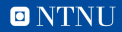

### Mixing pure and monadic functions

 $hm x = do$  $y \leftarrow fm \times$  $let z = g y$ return z

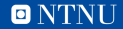

## Mixing pure and monadic functions

 $hm x = do$  $y \leftarrow fm \times$  $let z = g y$ return z

 $f_X$  :: MyMonad a  $\rightarrow$  b is impossible

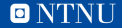

### **The State Monad**

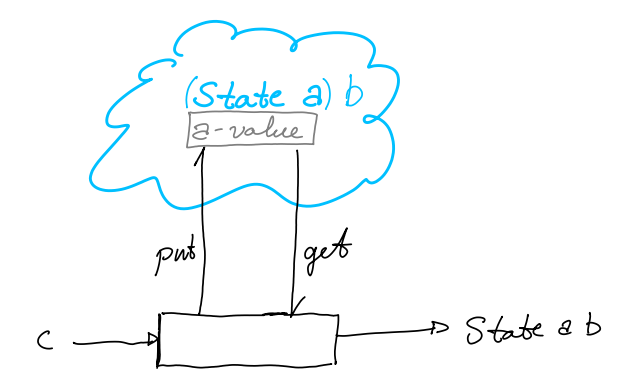

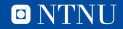

### **A State Machine for Random Numbers**

- 1. import Data.Word32
- 2. getRandom :: State TFGen Word32
- 3. getRandom = do
	- $3.1 \text{ s} \leftarrow \text{get}$ 3.2 let  $(r, s')$  = next s 3.3 put s' 3.4 return r

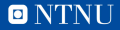

### **Running the state machine**

- 1. f :: IO State TFGen a
- 2.  $g :: TFGen$
- 3. runState  $f$   $g$  :: (a, TFGen)

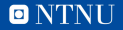

## **Summary**

- The State monad enables a PRNG state
	- without explicitly passing the state in and out of every function
- To use it, functions must be monadic
	- just like IO
- Compose stateful actions using do
	- or, if you prefer,  $\gg$  = and  $\gg$

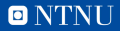